## TIPS TO HELP STUDENTS WITH HL ACCESS HBL

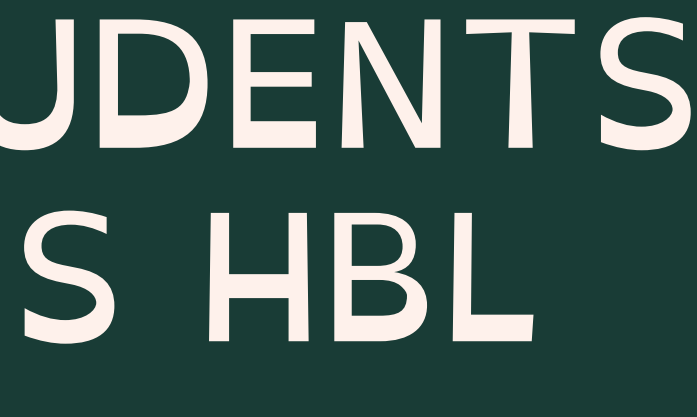

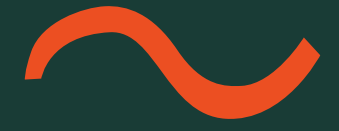

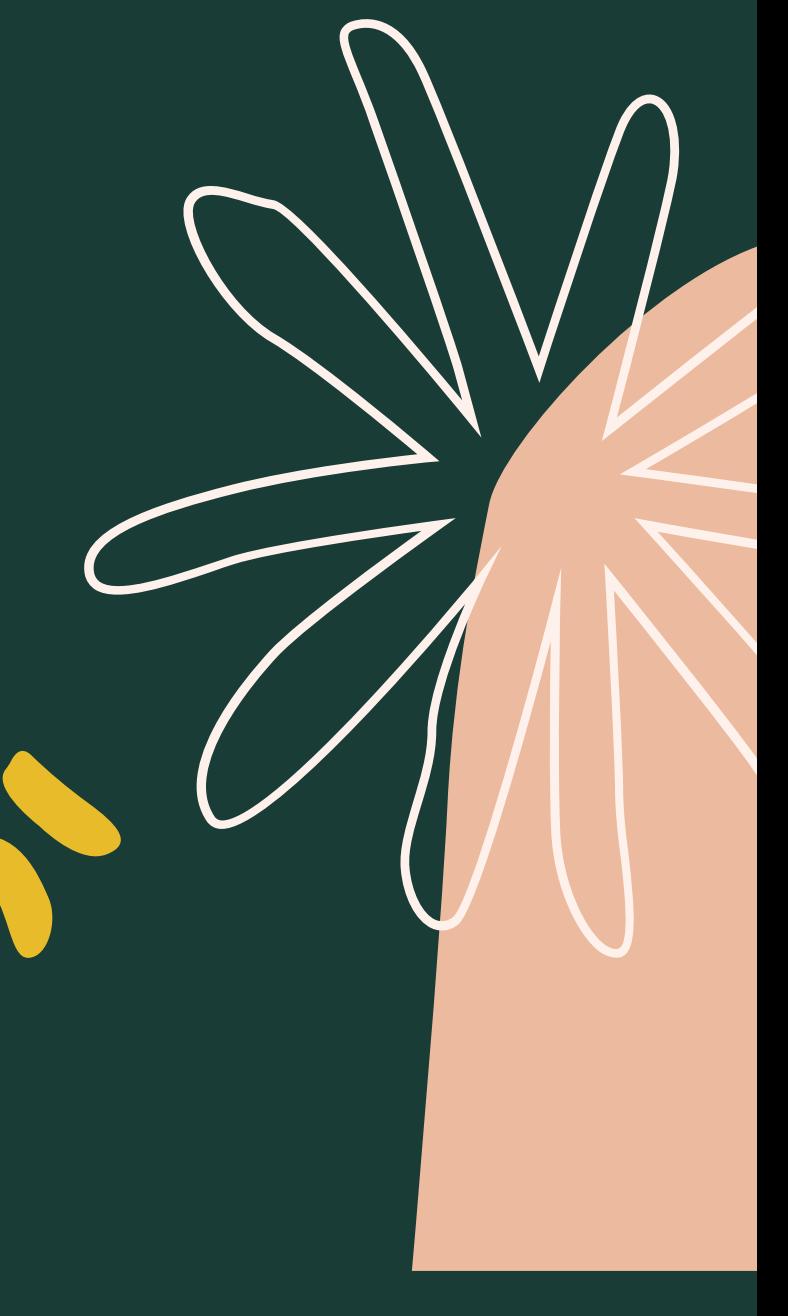

Consider if hard copy materials would be a viable alternative for some students or some assignments.

Prepare these beforehand and make them available to students prior to lessons.

• Remember to explain how students can access such tools.

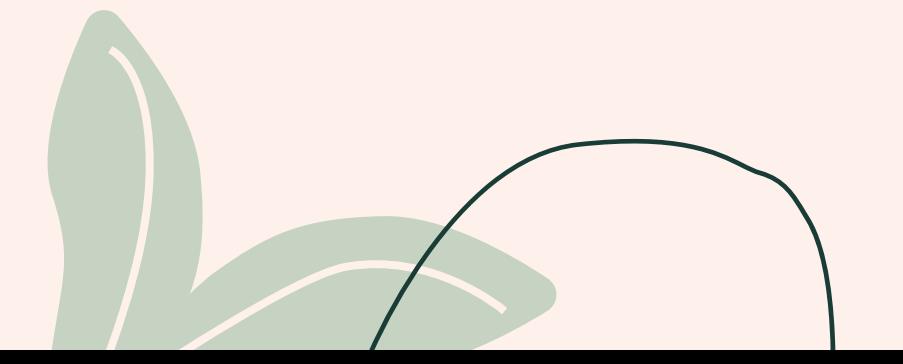

## Prepare Students for HBL

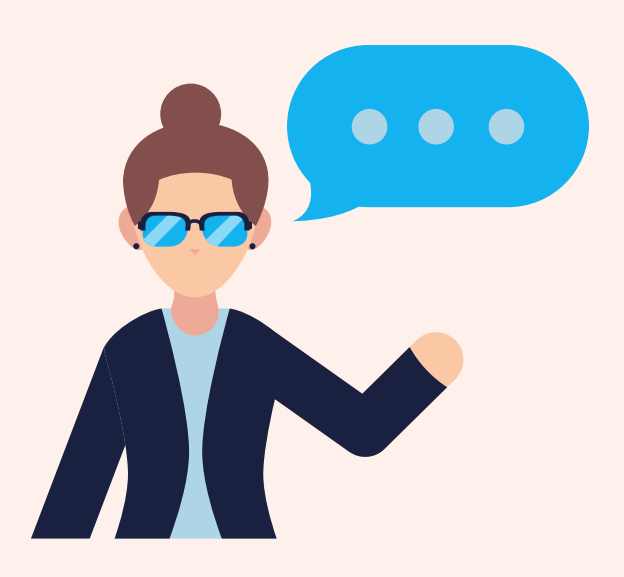

Brief students on how assignments will be given and submitted.

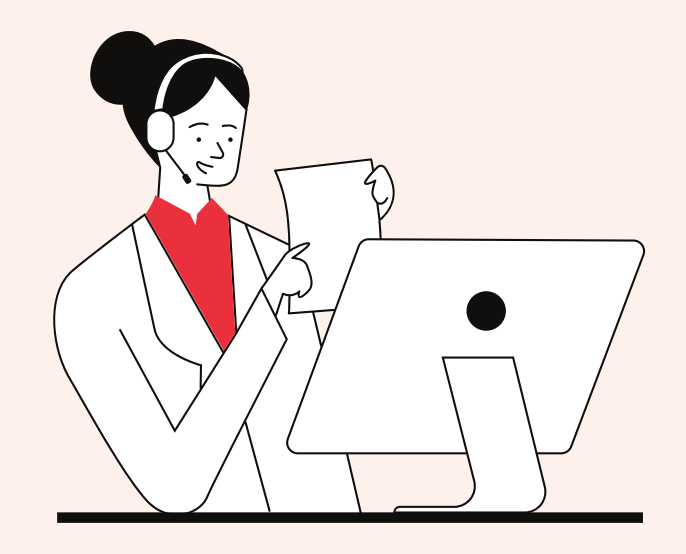

Train students on the tools (e.g. zoom, speech-to-text) that they can use.

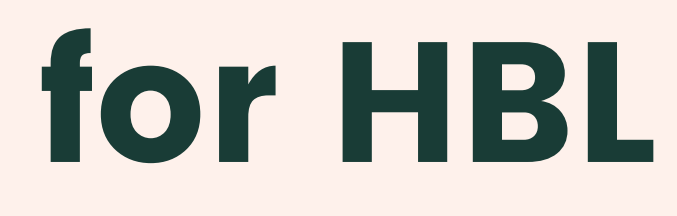

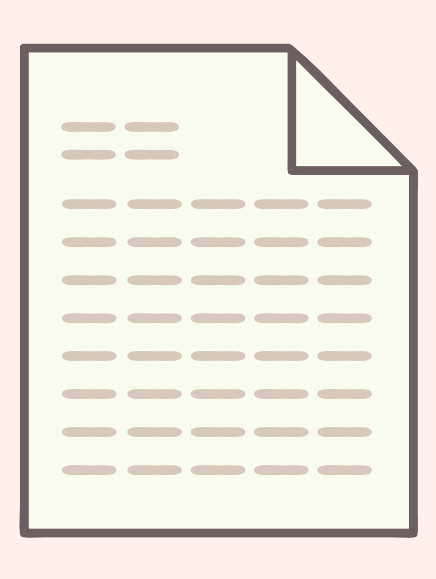

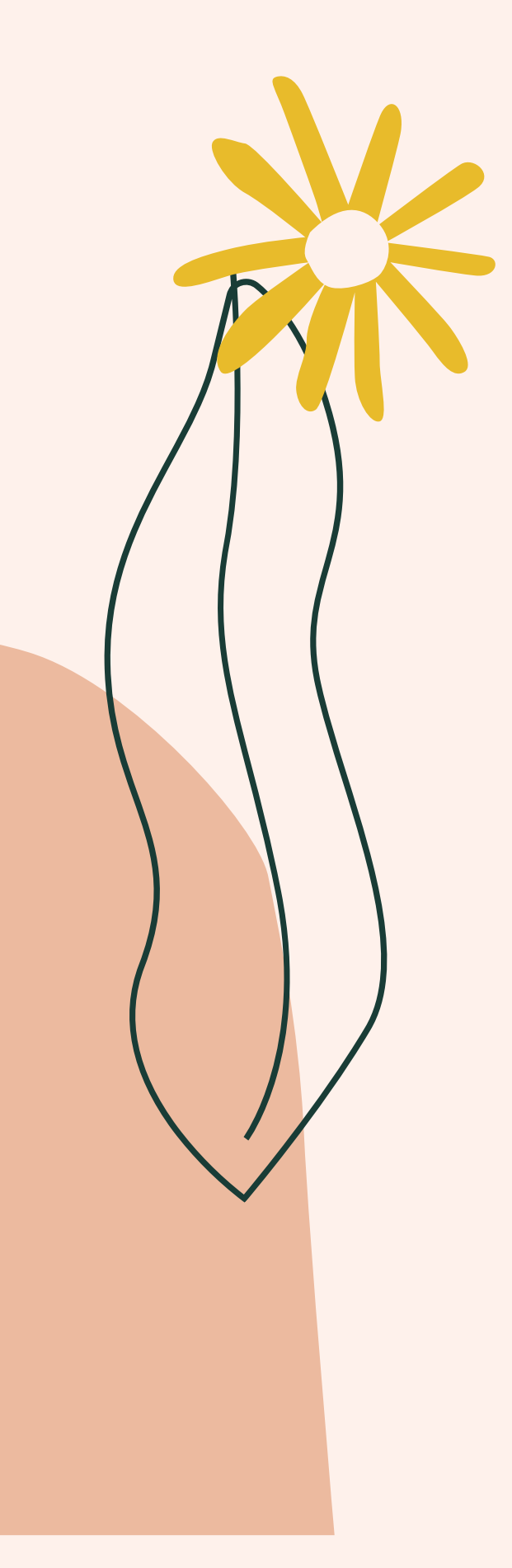

## Enhance Accessibility of Teaching Materials

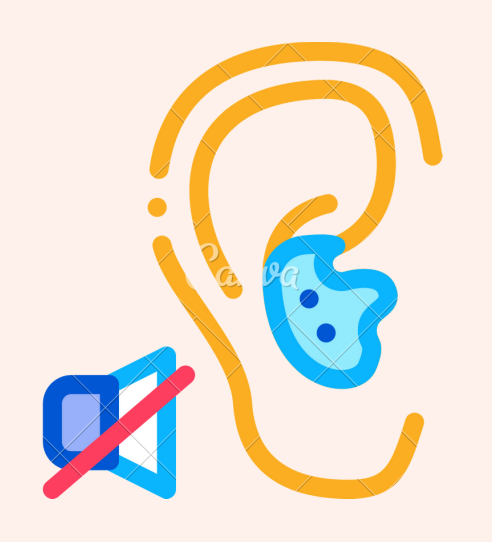

- Avoid voice recording assignments or allow for alternatives for students with poor speech
- Provide transcript of audio and video content

Design learning materials to be as universal as possible so as to cater for students with diverse learning needs.

Use videos with closed captions or create your own videos with closed captions.

*Scan QR code to try Amara!*

*Web-based program to add captions to online videos easily for free.*

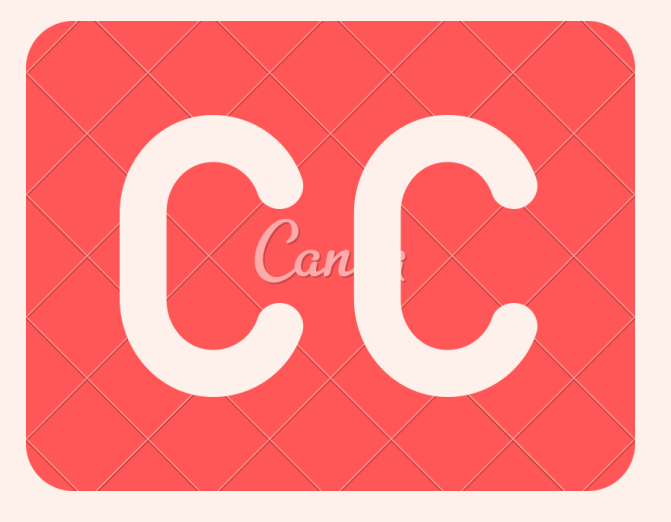

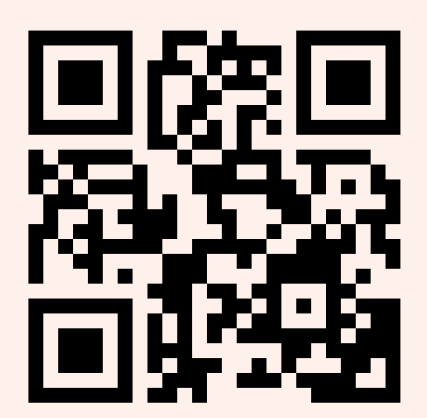

#### Use web-based tools that can enhance accessibility

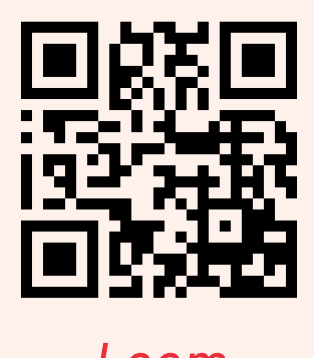

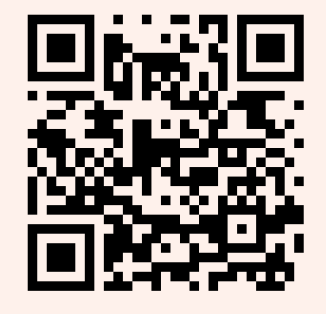

of online lessons:

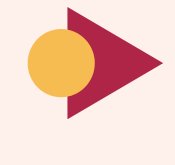

Google Meet is suitable for conducting online lessons with students with HL as captions can be enabled.

Online whiteboard such as Classroom Screen can be used to give visual instructions to students.

Screen and video recording tools such as Loom and Screencast-o-matic can be used for recording teacher's face and teacher's computer screen at the same time.

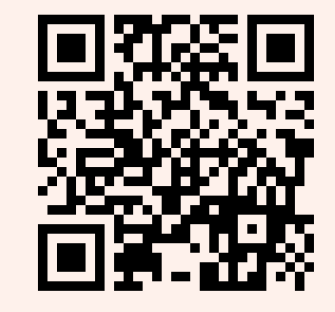

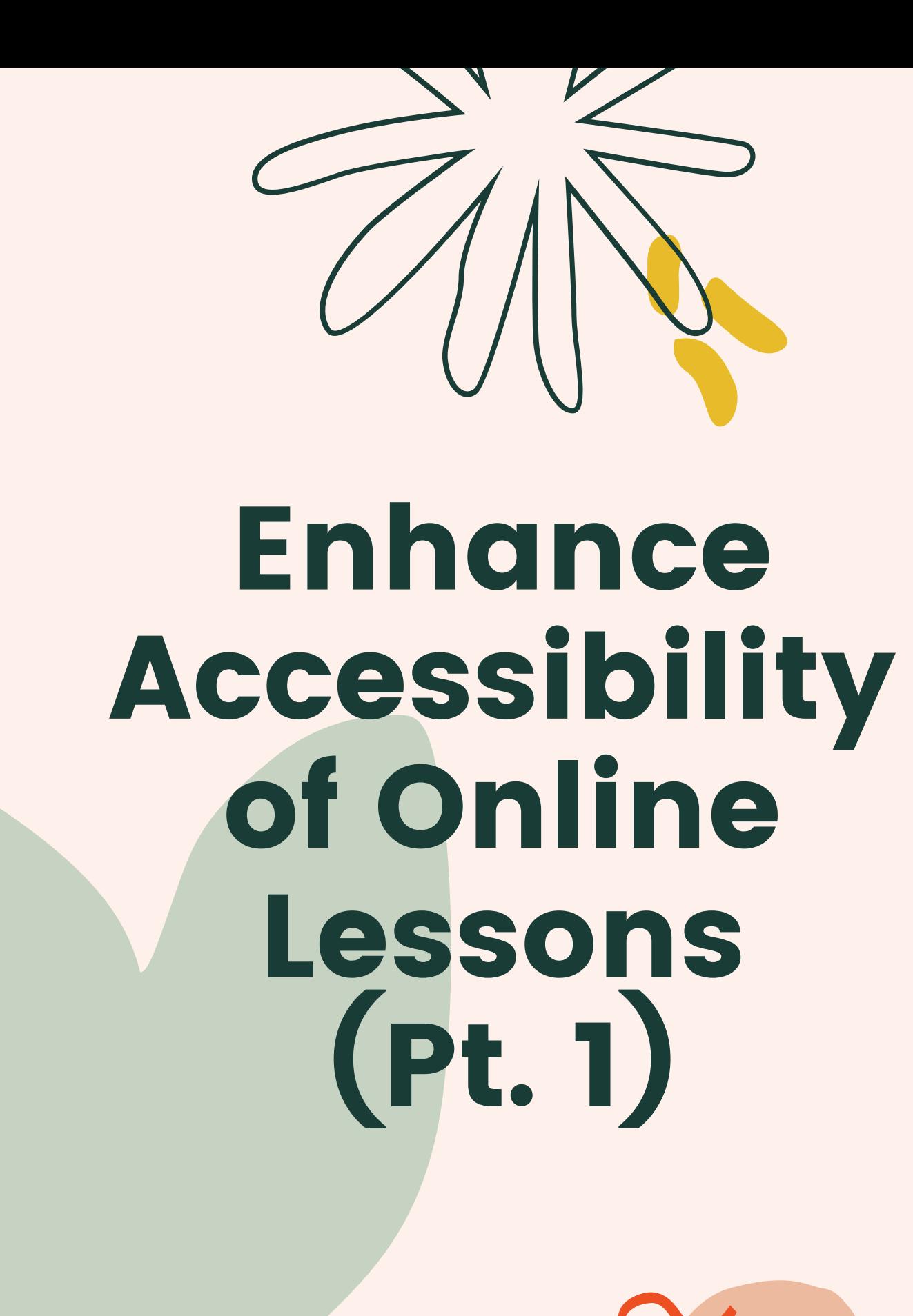

*Classroom Screen Loom Screencast-o-matic*

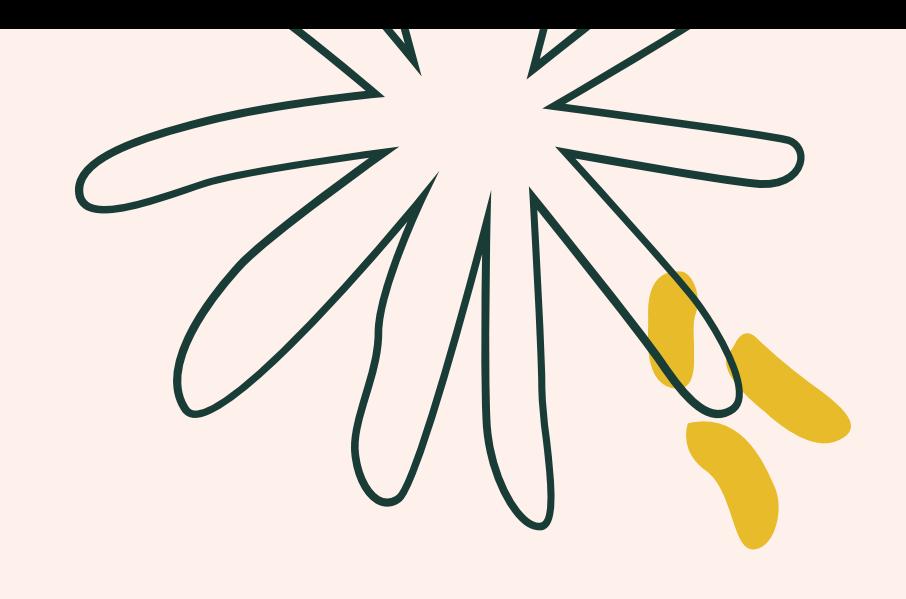

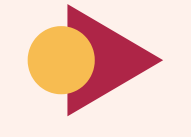

Ensure good lighting when recording / livestreaming the teacher's face.

Ensure that teachers and peers turn on video function during online lessons, especially when speaking.

Provide transcript of online lessons to students using speech-to-text programmes.

Enhance Accessibility of Online Lessons (Pt. 2)

*Otter Google Live Transcribe*

*Scan these QR code to try out speech-to-text softwares!*

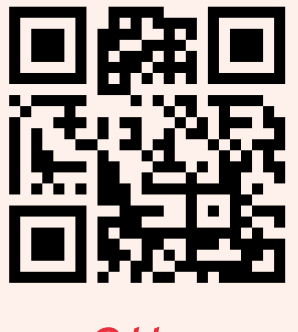

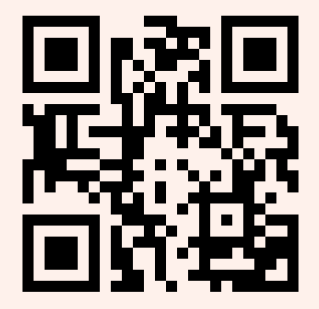

### ONLINE RESOURCES FOR TEACHERS

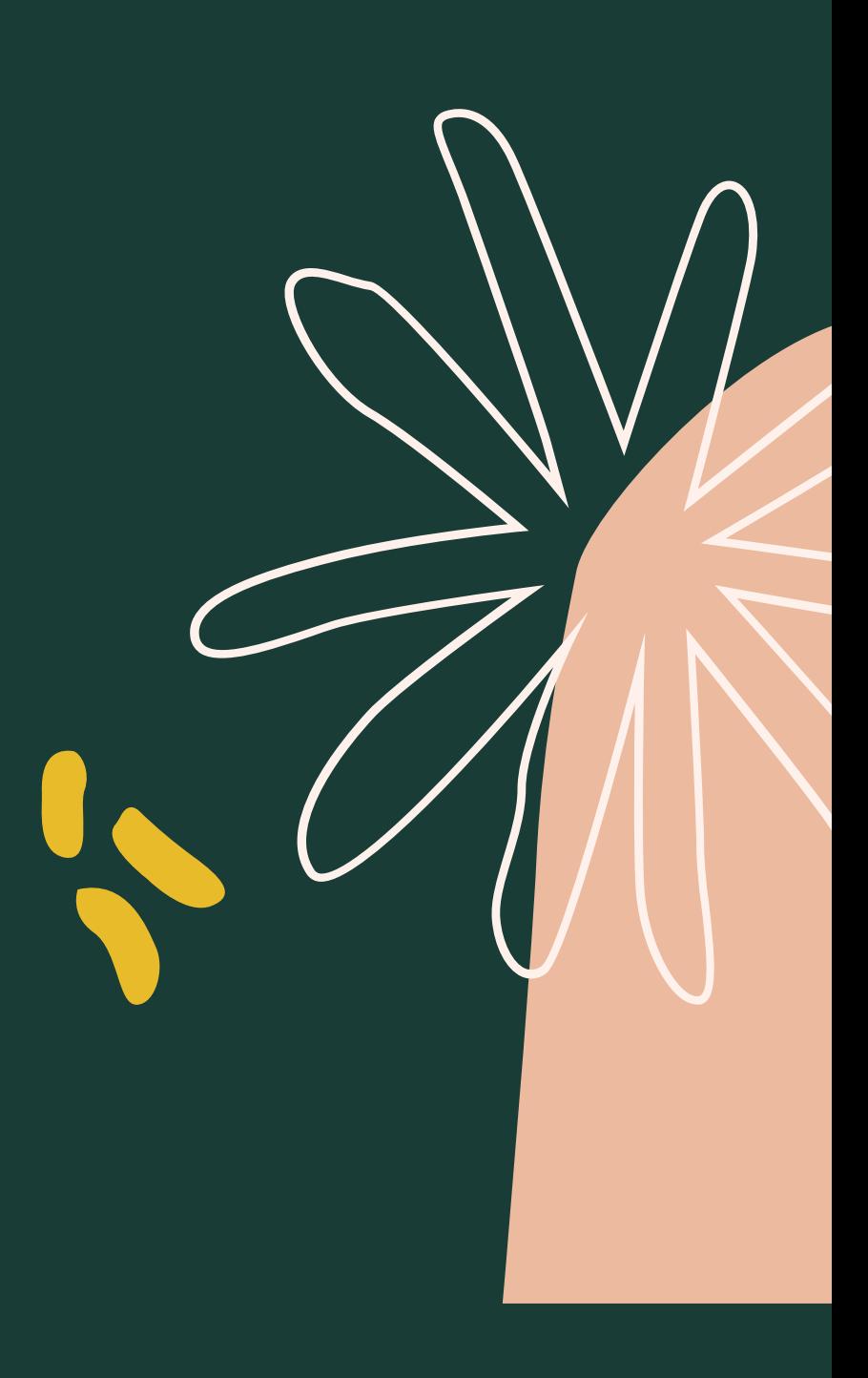

Accessibility Functions available on various devices

Speech-to-text software

Captioning General tips for teachers

### Online Resources for Teachers

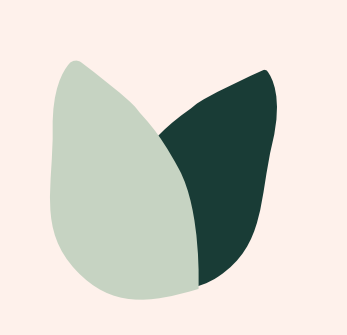

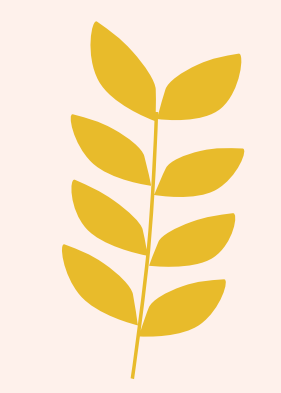

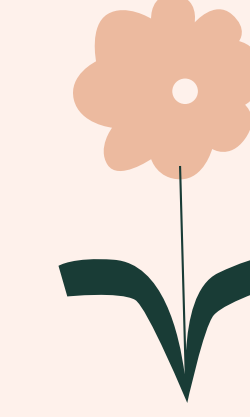

### Please visit Sharing Folder>General Administration>SEN and TSN Folder>2020 to access specific links to the resources mentioned above.

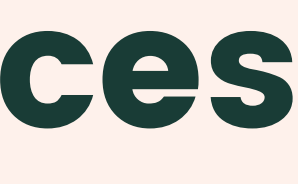

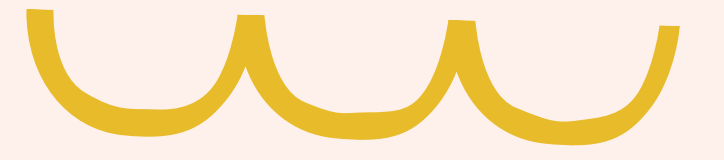

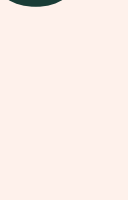

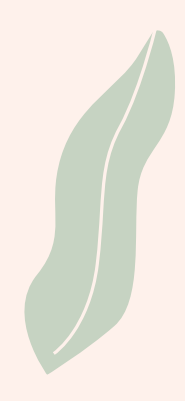

## These additional resources were handpicked for you.

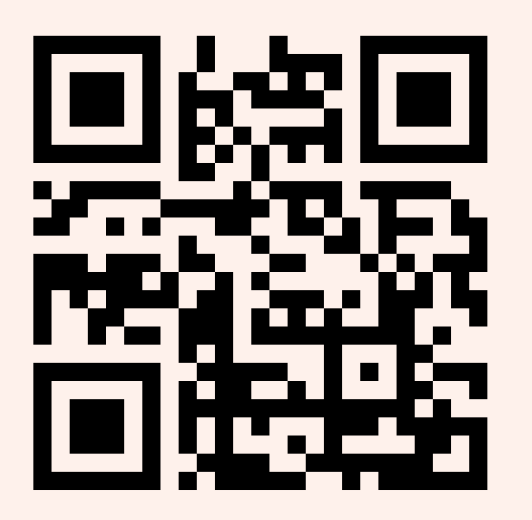

Topics related to media and education for students with SEN (includes topics on apps and tech tools for students with HL).

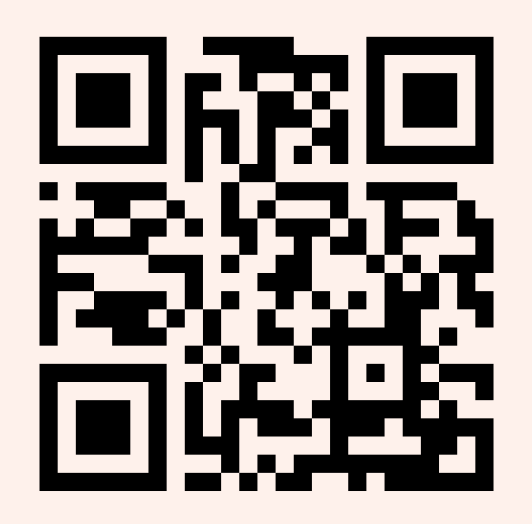

Video tutorials on how to use accessibility features in Microsoft for Math and Language lessons.

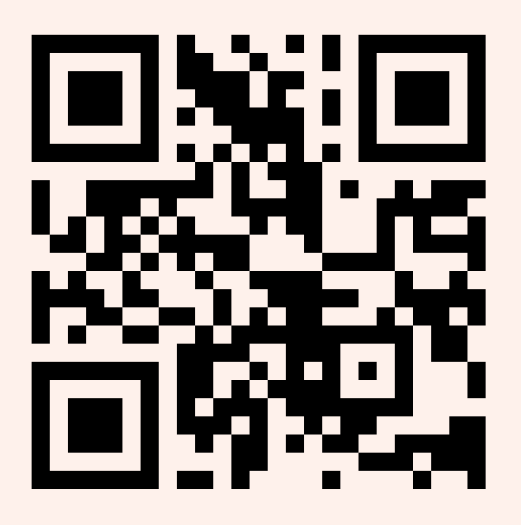

Curated webpages for educators and parents of children with special needs and learning difficulties.

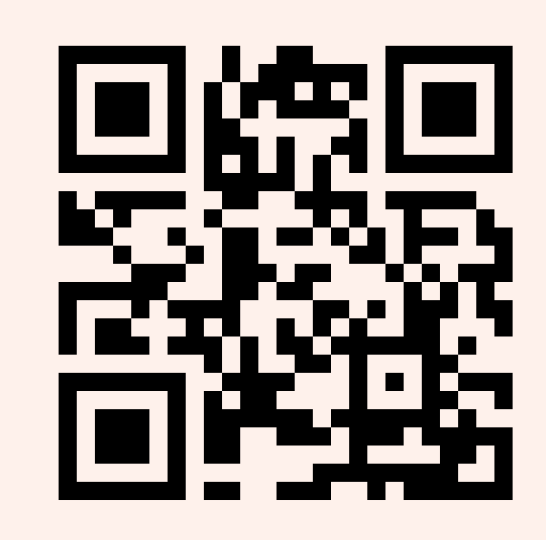

Tips on UDL for online learning.

Captioned media programme for learners.

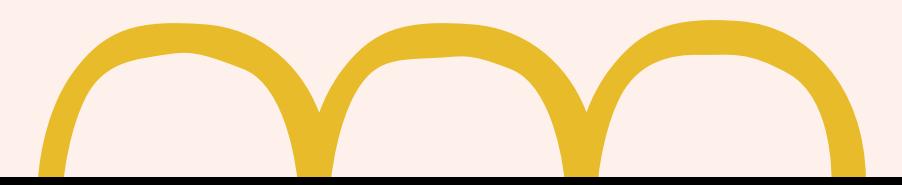

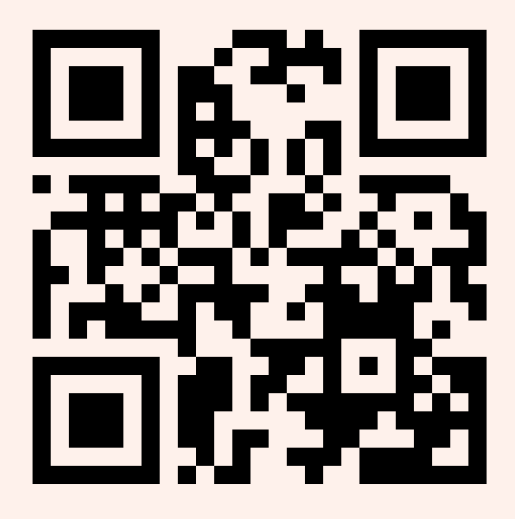

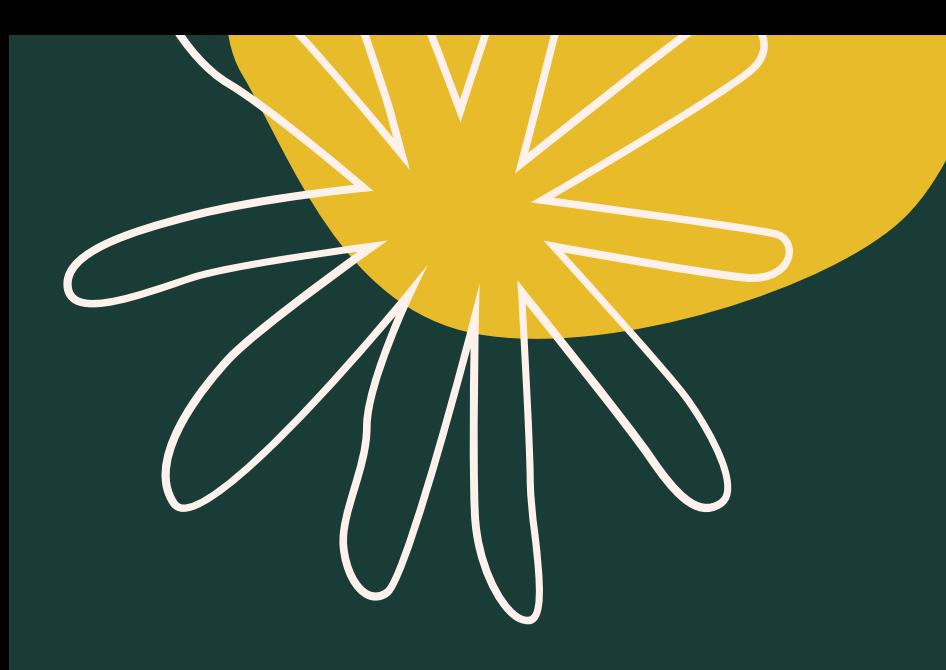

# THANK YOU FOR SUPPORTING OUR SEN STUDENTS